Министерство науки и высшего образования Российской Федерации

Федеральное государственное бюджетное образовательное учреждение высшего образования «Комсомольский-на-Амуре государственный университет»

Работа выполнена в СКБ «Электроника и робототехника»

**COLIACOBAHO** 

Начальник отдела ОНиПКРС

ееце Е.М. Димитриади  $\frac{1}{16}$  (nodnucb)<br> $\frac{1}{16}$  )  $\frac{1}{16}$  20  $\frac{1}{25}$ .

Декан ФЭУ А.С. Гудим  $(no\partial nucb)$ 1176 x 06  $20 = 3$ .

Проректор по науке и инновационной работе, д-р техн. наук. профессор  $A.B. Kocmbithithn$ <br>  $\begin{array}{c} (nodnucb) \\ \hline \end{array}$   $Qb$   $20$   $23$  r.

**УТВЕРЖДАЮ** 

Разработка стенда для исследования аналоговых вычислительных схем

Комплект конструкторской документации

Руководитель СКБ

 $A, B,$  Coneukum<br>
(nodnucs, dama)<br>  $A \rightarrow A, B,$  Oponob

Руководитель проекта

Комсомольск-на-Амуре 2023

# Карточка проекта

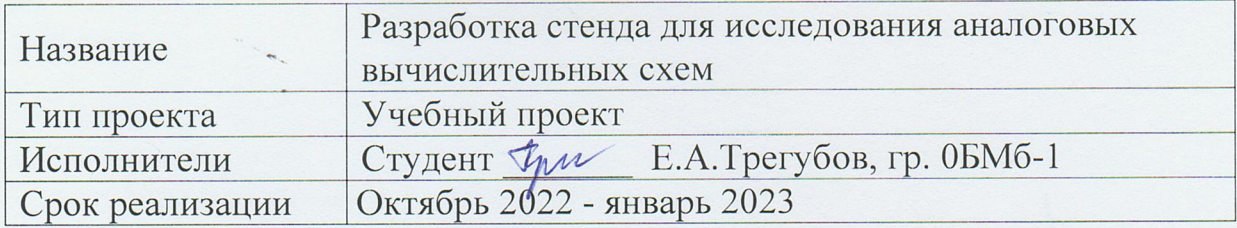

## Использованные материалы и компоненты

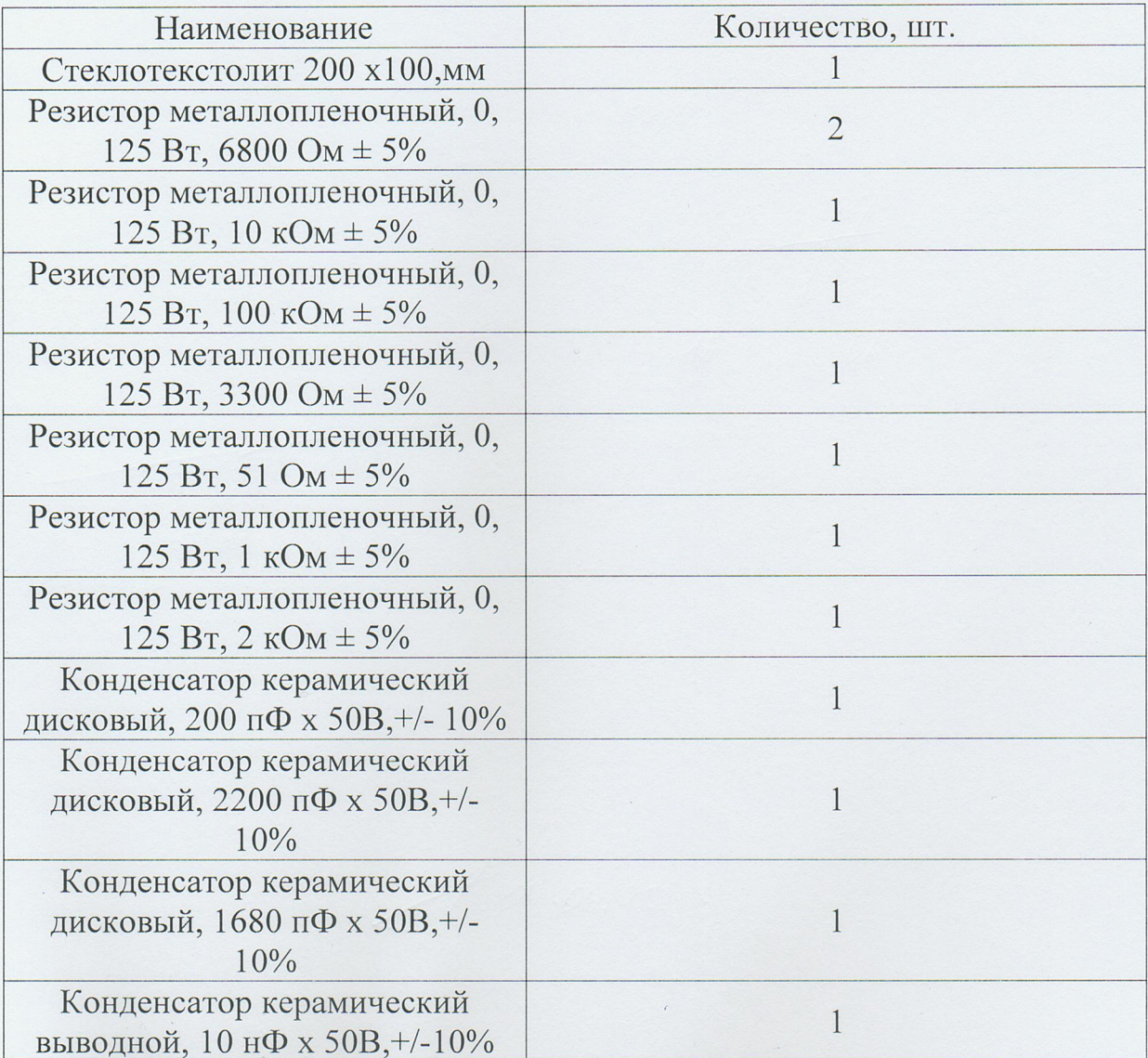

Министерство науки и высшего образования Российской Федерации

Федеральное государственное бюджетное образовательное учреждение высшего образования «Комсомольский-на-Амуре государственный университет»

## ЗАДАНИЕ

#### на разработку

Название проекта: : Разработка стенда для исследования аналоговых вычислительных схем

Назначение: Проведение лабораторных работ по дисциплине «Микросхемотехника аналоговых и цифровых устройств».

Область использования: Изделие может быть использовано в учебных лабораторных работах с целью изучения аналоговых схем на основе интегратора, дифференциатора и сумматора.

Функциональное описание проекта: Стенд содержит универсальную схему на операционном усилителе, которая в зависимости от состояния переключателей выполнят функции: инвертирующего сумматора, интегратора, дифференцирующего преобразователя. Исследование схем выполняется путём анализа их передаточных и переходных характеристик, а также статических входных и выходных параметров.

Техническое описание устройства: Стенд выполнен в виде отдельной платы, которая устанавливается в монтажную панель модульной платформы «NI ELVIS II» и получает питание от этой платформы. Входные сигналы подаются на плату от встроенных источников сигналов модульной платформы (источника постоянного напряжения, генератора прямоугольных, линейноизменяющихся и гармонических сигналов). Анализ выходных сигналов выполняется с помощью встроенных измерительных приборов модульной платформы (осциллографа, вольтметра, амперметра).

Требования: Плата должна быть законченным устройством и подключаться непосредственно к монтажной панели с помощью штыревых разъёмов, смонтированных на платах (без дополнительных проводов). Применение дополнительных проводов допускается для обеспчения подключения вольтметра или амперметра. Схема стенда должна выполнять следующие математические функции: суммирование, дифференцирование, интегрирование. Переключение функций выполняется с помощью переключателей. Схемы должны иметь возможность настройки параметров в диапазоне  $\pm 50\%$  от расчётного значения за счёт использования переменных резисторов или коммутируемых конденсаторов. Необходимо разработать электрическую схему, печатную плату, изготовить плату, разработать методику проведения лабораторной работы, провести пуско-наладочные работы.

План работ:

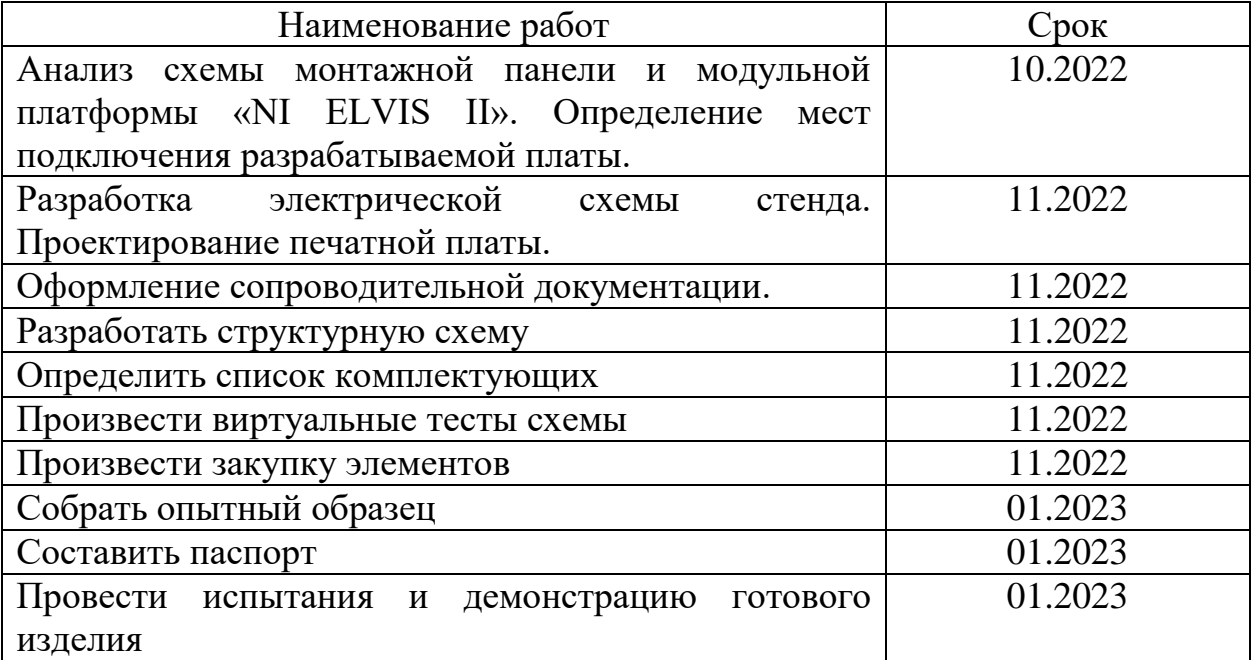

\_\_\_\_\_\_\_\_\_\_\_\_\_\_\_\_\_\_\_\_\_\_\_\_\_\_\_\_\_\_\_\_\_\_\_\_\_\_\_\_\_\_\_\_\_\_\_\_\_\_\_\_\_\_\_\_\_\_\_\_\_\_\_\_\_\_

\_\_\_\_\_\_\_\_\_\_\_\_\_\_\_\_\_\_\_\_\_\_\_\_\_\_\_\_\_\_\_\_\_\_\_\_\_\_\_\_\_\_\_\_\_\_\_\_\_\_\_\_\_\_\_\_\_\_\_\_\_\_\_\_\_\_

\_\_\_\_\_\_\_\_\_\_\_\_\_\_\_\_\_\_\_\_\_\_\_\_\_\_\_\_\_\_\_\_\_\_\_\_\_\_\_\_\_\_\_\_\_\_\_\_\_\_\_\_\_\_\_\_\_\_\_\_\_\_\_\_\_\_

\_\_\_\_\_\_\_\_\_\_\_\_\_\_\_\_\_\_\_\_\_\_\_\_\_\_\_\_\_\_\_\_\_\_\_\_\_\_\_\_\_\_\_\_\_\_\_\_\_\_\_\_\_\_\_\_\_\_\_\_\_\_\_\_\_\_

\_\_\_\_\_\_\_\_\_\_\_\_\_\_\_\_\_\_\_\_\_\_\_\_\_\_\_\_\_\_\_\_\_\_\_\_\_\_\_\_\_\_\_\_\_\_\_\_\_\_\_\_\_\_\_\_\_\_\_\_\_\_\_\_\_\_

Комментарии:

Перечень графического материала:

1. Принципиальная схема;

- 2. Чертежи изделия (или трехмерные модели изделия);
- 3. Внешний вид изделия;
- 4. Блок-схема алгоритмов (при наличии управляющих программ);

А.В.Фролов Руководитель проекта  $d$ 

 $(no\)$ nuc $o$ ,  $o$ ama)

Министерство науки и высшего образования Российской Федерации

Федеральное государственное бюджетное образовательное учреждение высшего образования «Комсомольский-на-Амуре государственный университет»

#### ПАСПОРТ

#### «Разработка стенда для исследования аналоговых вычислительных схем»

Руководитель проекта

 $A.B. \Phi$ ролов

Исполнители проекта

 $M^{\prime\prime}$  16.06.2023 E.A. Tperyбob

Комсомольск-на-Амуре 2023

# **Содержание**

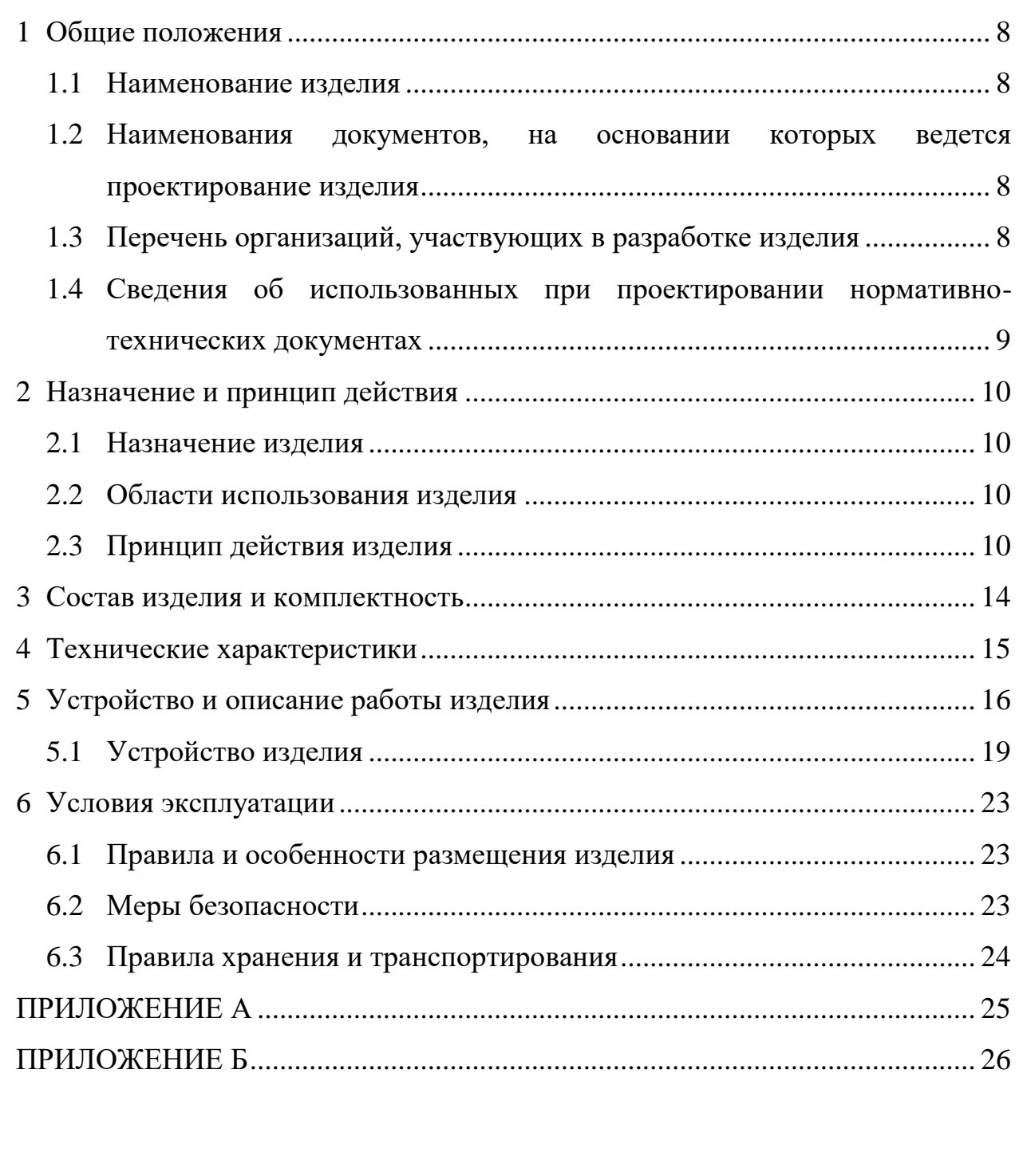

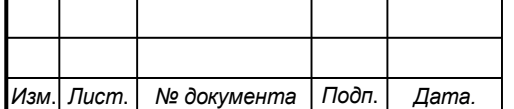

## <span id="page-7-0"></span>**1 Общие положения**

Настоящий паспорт является документом, предназначенным для ознакомления с основными техническими характеристиками, устройством, правилами установки и эксплуатации устройства «Разработка стенда для исследования аналоговых вычислительных схем» (далее «изделие»).

Паспорт входит в комплект поставки изделия. Прежде, чем пользоваться изделием, внимательно изучите правила обращения и порядок работы с ним. В связи с постоянной работой по усовершенствованию изделия, повышающей его надежность и улучшающей условия эксплуатации, в конструкцию могут быть внесены изменения, не отраженные в данном издании.

### **1.1 Наименование изделия**

<span id="page-7-1"></span>Полное наименование системы – техническая разработка «Стенд для исследования аналоговых вычислительных схем» (СдИАВС).

# <span id="page-7-2"></span>**1.2 Наименования документов, на основании которых ведется проектирование изделия**

Создание СдИАВС осуществляется на основании требований и положений следующих документов: задание на разработку.

## **1.3 Перечень орган**и**заций, участвующих в разработке изделия**

<span id="page-7-3"></span>Заказчиком создания СдИАВС является Федеральное государственное бюджетное образовательное учреждение высшего образования «Комсомольский-на-Амуре государственный университет» (далее заказчик), находящийся по адресу: 681013, Хабаровский край, г. Комсомольск-на-Амуре, Ленина пр-кт., д. 17. 10 10 Изм. Лист. № документа Подп. Дата. Лист СКБФЭУ.2.ИП.010000ПЭ Исполнителями работ по созданию СдИАВС являются Конструктор студенческого конструкторского бюро факультета энергетики и управления (далее СКБ ФЭУ), студент группы 0БМб-1, Трегубов Егор Александрович.

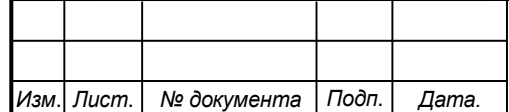

## *СКБФЭУ.1.ИП.01000000*

# <span id="page-8-0"></span>**1.4 Сведения об использованных при проектировании нормативно-технических документах**

При проектировании использованы следующие нормативнотехнические документы:

ГОСТ 2.001-2013. Единая система конструкторской документации. Общие положения.

ГОСТ 2.102-2013. Единая система конструкторской документации. Виды и комплектность конструкторских документов.

ГОСТ 2.105-95. Единая система конструкторской документации. Общие требования к текстовым документам.

ГОСТ 2.610-2006. Единая система конструкторской документации. Правила выполнения эксплуатационных документов.

ГОСТ 2.004-88. Единая система конструкторской документации. Общие требования к выполнению конструкторских технологических документов на печатающих и графических устройствах вывода ЭВМ.

ГОСТ 2.051-2006. Единая система конструкторской документации. Электронные документы. Общие положения.

ГОСТ 2.052-2006. Единая система конструкторской документации. Электронная модель изделия. Общие положения.

ГОСТ 2.601-2013. Единая система конструкторской документации. Эксплуатационные документы.

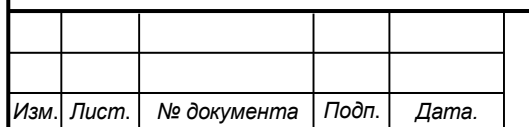

*Лист*

## <span id="page-9-0"></span>**2 Назначение и принцип действия**

## **2.1 Назначение изделия**

<span id="page-9-1"></span>СдИАВС – Интегрируемая плата, пердназначенная для работы в купе с системой NI Elvis. Основная роль изделия – иссдедование студентами в рамках лабораторного практикума анагологовых сигналов с использованием различных вычислительных схем, предусмотренных в устройстве. Устройство состоит из операционного усилителя, связанного с переключаемыми R и RC цепями посредством тумблеров, установленных на корпусе изделия. Студент, следуя инструкциям данного документа и методического обеспечения высставляет необходимый режим работы: интегратора, дифференциатора или сумматора, после чего производит необходимые вычисления.

### **2.2 Области использования изделия**

<span id="page-9-2"></span>Область использования: СдИАВС может использоваться преимущественно для проведения студенческих исследовательский работ в рамках лабораторных практикумов, предусматривающих изучение аналоговых вычислительных устройств.

### **2.3 Принцип действия изделия**

<span id="page-9-3"></span>Для использования платы необходимы: плата NI Elvis, ПК с программой NI Elvismx Intrument Launcher. В качестве используемых пинов платы NI Elvis выступают: FGEN – генератор сигналов, настраиваемых в приложении для различных режимов работы,  $+15$  B и  $-15$  B для двуполярного питания ОУ и стабилизации рабочей точки, Ground – для обеспечения заземления схемы, А7+ и А7(-) - для подключения к виртуальному осциллографу и вывода выходных значений на нем, А6+ и А6(-) - для 12 12 Изм. Лист. № документа Подп. Дата. Лист СКБФЭУ.2.ИП.010000ПЭ подключения к виртуальному осциллографу и вывода входных значений генератора на нем. Студент устанавливает плату в соответствии разъемов на платформе NI Elvis, предварительно включив ее. Регулируя выходные

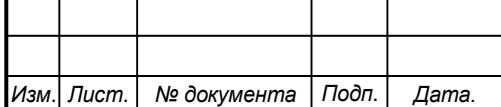

## *СКБФЭУ.1.ИП.02000000*

сигналы с переменного генератора пользователь задает режим работы устройства. Если выбран режим дифференциатора (поданы треугольные импульсы), то после переключения двух тумблеров на плате, соответствующих режиму дифференциатора – на виртуальном осциллографе будут наблюдаться сигналы прямоугольной формы. Если выбран режим интегратора (поданы прямоугольные импульсы), то после переключения соответствующих тумблеров на виртуальном осциллографе будут наблюдаться сигналы треугольной формы. В случае выбора режима сумматора (соответствующее переключение тумблера на дополнительный источник питания и поданная синусоида на вход) – на виртуальном осциллографе будет показана разность поданных токов. Рассмотрим принцип действия схемы дифференциатора Операция дифференцирования применяется при моделировании различных процессов, для расчета скорости изменения сигнала, для исключения постоянной составляющей сигнала. Так же данная схема является фильтром верхних частот первого порядка и применяется для фильтрации аналоговых сигналов.

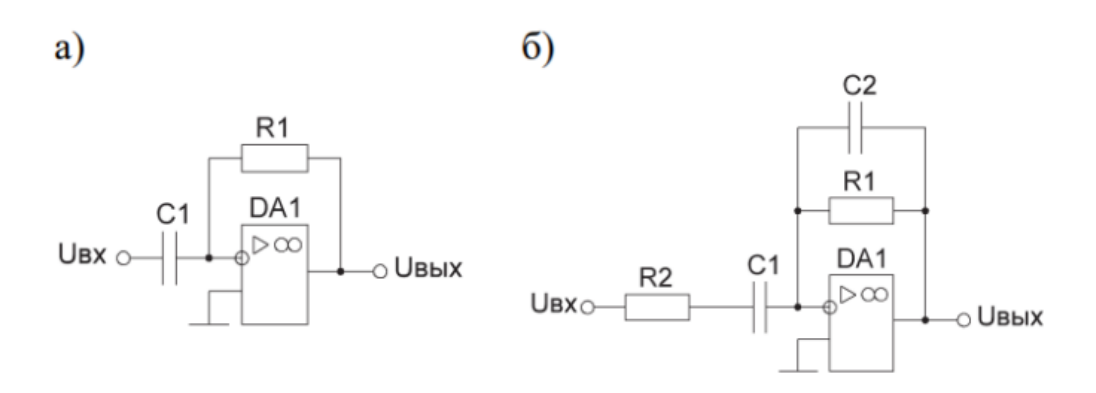

Рисунок А1 – Схемы дифференциатора: а – упрощенная,  $6 - c$  улучшенными характеристиками

Выходной сигнал дифференцирующего усилителя пропорционален скорости

изменения входного сигнала:

$$
U_{\text{b}xx} = -R_1 \cdot C_1 \cdot \frac{dU_{\text{bx}}}{dt}
$$

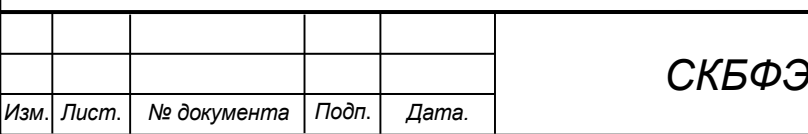

*СКБФЭУ.1.ИП.02000000*

*Лист*

Недостатком схемы является повышение коэффициента усиления на высоких частотах, что негативно отражается на итоговом преобразовании. Для устранение данного недостатка ОУ динамически стабилизируют, шунтируя его с помощью конденсатора C2 и добавочного резистора R2 (Рис. А1, б). Резистор и конденсатор обеспечивают ограничение полосы рабочих частот. Наилучшая точность достигается увеличением верхней граничной частоты преобразования более чем в 10 раз относительно частоты входного сигнала. Верхняя граничная частота вычисляется следующим образом:

$$
f_{\rm rp} = \frac{1}{2 \cdot \pi \cdot R1 \cdot C2}
$$

Рост коэффициента усиления ограничивается на частоте:

$$
f_{\rm rp} = \frac{1}{2 \cdot \pi \cdot R2 \cdot C1}
$$

Резистор R2 также снижает ёмкостный характер нагрузки источника сигнала. Его расчёт:

$$
R2 \cdot C1 = R1 \cdot C2
$$

Рассмотрим схему интегратора. Операция интегрирования применяется в решении задач, связанных с моделированием динамических переходов в процессах. Кроме того интегратор является фильтром нижних частот первого порядка и способен фильтровать низкочастотные аналоговые сигналы от высокочастотных помех.

Рассчет выходного напряжение интегратора:

$$
U_{\text{B-LX}} = -\frac{1}{R1 \cdot C1} \cdot \int_{-\infty}^{t} U_{\text{BX}}(t) dt = U_{\text{B-LX}}(0) - \frac{1}{R1 \cdot C1} \cdot \int_{0}^{t} U_{\text{BX}}(t) dt
$$

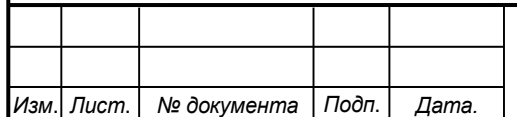

## *СКБФЭУ.1.ИП.02000000*

*Лист*

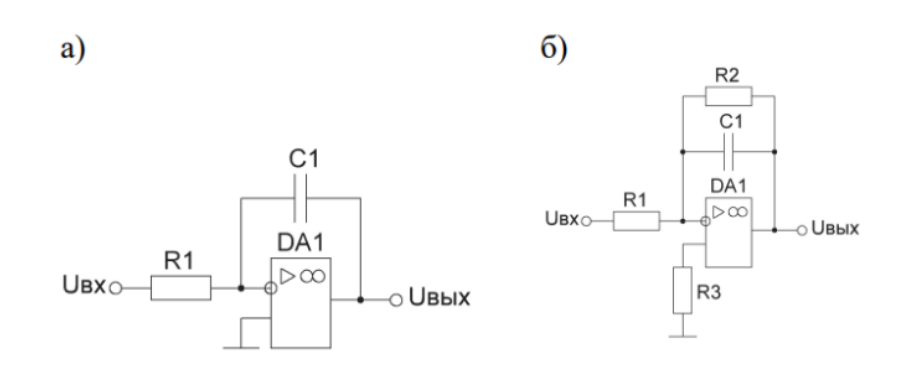

Рисунок А2 – Схемы инвертирующего интегратора: а – упрощенная;  $6 - c$ улучшенными характеристиками.

Основной недостаток схемы – постепенное смещение выходного напряжения при нулевом входном из-за смещения нуля ОУ. Для устранения этой проблемы конденсатор параллельно шунтируют резистором R2 (рисунок А2, б). Данный резистор снижает коэффициент усиления и разряжает конденсатор при нулевом значении входного сигнала.

Рассмотрим схему сумматора.

Сумматор – устройство, выходной сигнал которого пропорционален сумме входных сигналов.

В данном устройстве используется схема не инвертирующего сумматора (рисунок А3).

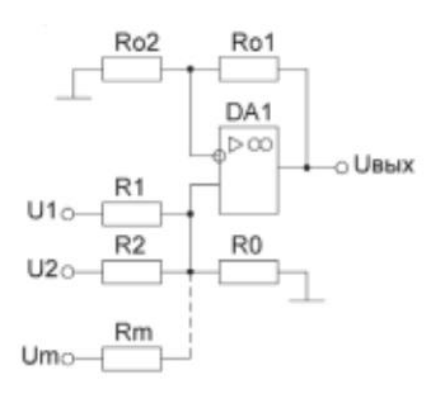

Рисунок А3 – Схема не инвертирующего сумматора. Выходное напряжение

схемы:

$$
U_{\text{BbIX}} = R0 \cdot \sum_{i=1}^{m} \frac{U_i}{R_i}, \ \ \frac{Ro1}{Ro2} = R0 \cdot \sum_{i=1}^{m} \frac{1}{R_i}
$$

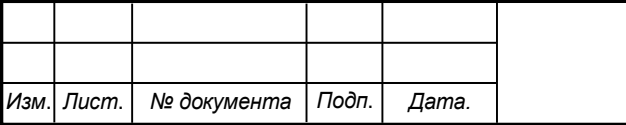

## *СКБФЭУ.1.ИП.02000000*

*Лист*

## <span id="page-13-0"></span>**3 Состав изделия и комплектность**

В комплект поставки входит:

- СдИАВС;
- Плата NI Elvis;
- USB кабель;
- Блок питания платы;
- Паспорт.

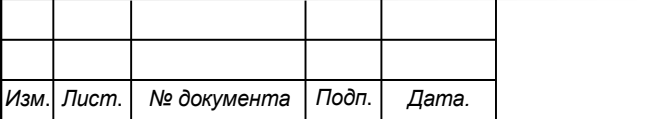

# *СКБФЭУ.1.ИП.04000000*

# <span id="page-14-0"></span>**4 Технические характеристики**

Основные технические характеристики СдИАВС приведены в таблице

1.

Таблица 1 – Технические характеристики СдИАВС

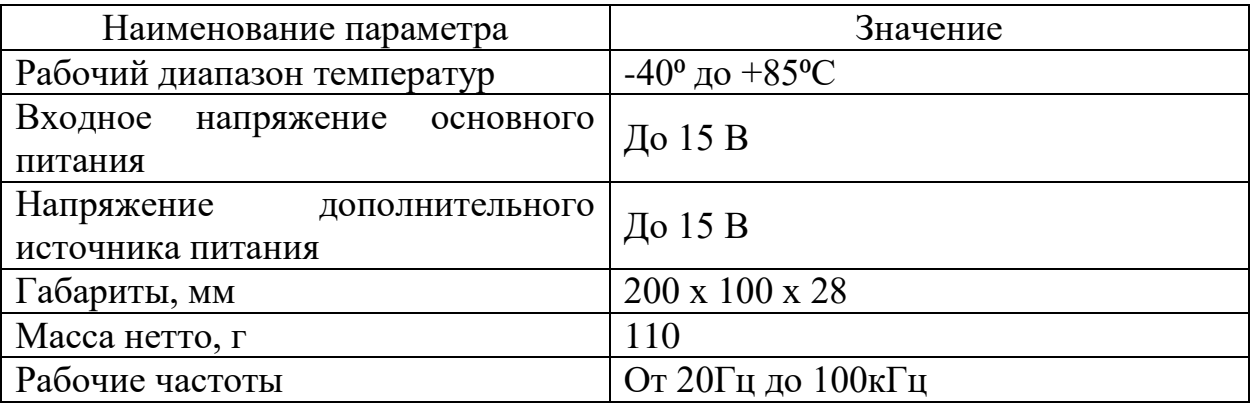

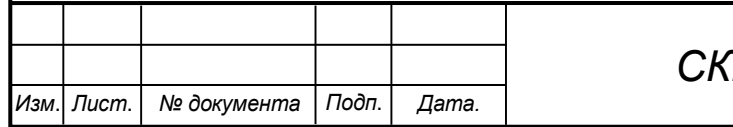

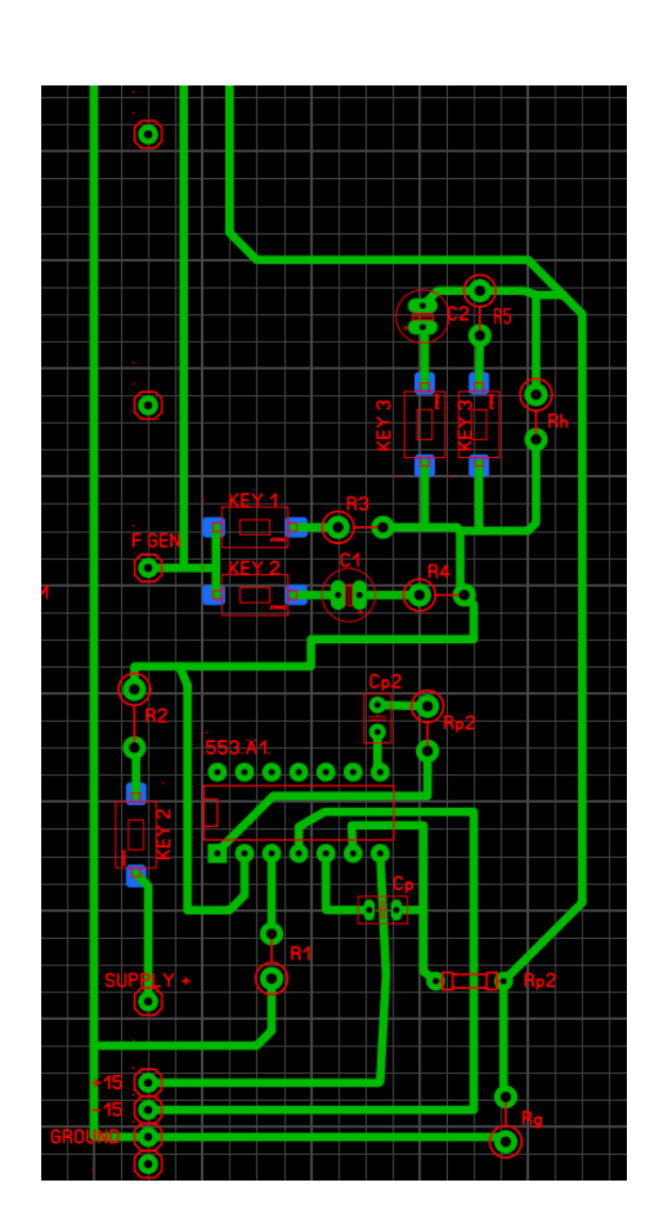

## <span id="page-15-0"></span>**5 Устройство и описание работы изделия**

Схема:

Рисунок B1 – Отображение всех элементов на схеме.

Расчёт схемы:

Определимся с общими для всех возможных схем на плате эллементами (постоянными цепи), в нашем случае одним из этих эллементов является шунтирующий резистор, параллельный R дифференциатора и C интегратора. Он необходим для задания коэффициента усиления и сброса напряжения в схеме интегратора. Номинал резистора был выбран в 100кОм. 18 18 Изм. Лист. № документа Подп. Дата. Лист СКБФЭУ.2.ИП.010000ПЭ Выберем R2 на входе цепи сумматора. Примем его равным 6.8кОм. Найдем емкость конденсатора в цепи интегратора по формуле:

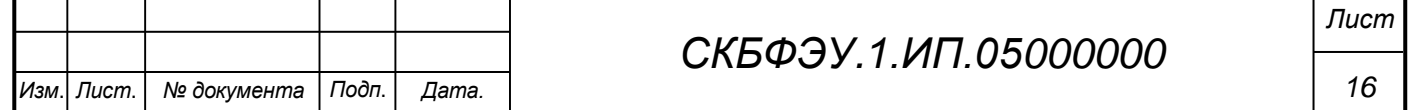

$$
U_{\text{BbIX}} = -\frac{1}{R2 \cdot C2} \cdot \int_{-\infty}^{t} U_{\text{bx}}(t) dt
$$

Поскольку значение напряжения на входе = 10 В, на выходе, исходя из характеристик ОУ напряжение не больше 10 В. Отсюда следует, что  $\Delta U =$ 20В. Значение t примем равным 0.5мс, т.к расчет проводится для частоты в  $1$ к $\Gamma$ <sub>II</sub>.

Подставим значения в формулу, получим:

$$
\frac{1}{R2C2} \int_0^t 20 dt
$$
  

$$
\frac{20}{R2C2} t = 20, t = 0.0005
$$
  

$$
R2C2 = 0.0005
$$
  

$$
C2 = \frac{5 * 10^{-4}}{6800}
$$
  

$$
C2 = 7.3 * 10^{-8} \Phi
$$

Поскольку важно удержать значение нуля в схеме сумматора, то примем значение  $R3 = R2 = 6800$  Ом. Следовательно увеличим значение С2  $\pi$ о 10\*10<sup>-8</sup>Ф

В рассчете схемы дифференциатора эксперементально установим значния:  $C1 = 1700 \text{m}$ Ф, R4 = 10 кОм, R5 = 3300 Ом.

Проектирование печатной платы.

При проектировании платы буду ориентироваться на требования компактности, лёгкости изготовления, расположения печатных проводников с одной стороны, использования электронных компонентов для монтажа через монтажные отверстия.

Этапы проектирования:

- Определю размеры печатной платы, исходя из расположения первого и последнего контакта на плате NI Elvis. В данном случае первым контактом будет жесткая опора, не исользуемая в работе изделия, последняя ножка

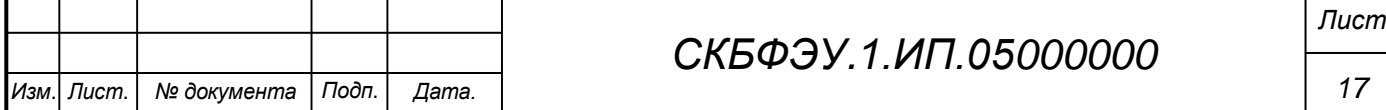

будет фиксироваться в пине A7+ платы, остальные размеры задаются по мере проектирования,

- Разъемы на изделии учитываются относительно распиновки платы NI Elvis, расстояние между пинами снимается с платы,

- размещу радиоэлементы на плате с учётом минимальных расстояний проводников и минимального их пересечения друг с другом (рис. B1),

- начерчю соединительные проводники между выводами элементов (рис. B1),

- создам GERBER-файл для станка ЧПУ. Задам следующие настройки – Дорожки выфрезеровать отдельными канавками, обводка канавок производится единожды. Рабочий инструмент – гравер d0.1 угол 15 град,

- выполню фрезеровку дорожек на станке с ЧПУ,

- выполню монтаж (пайку) деталей (рис. B2, B3, B4).

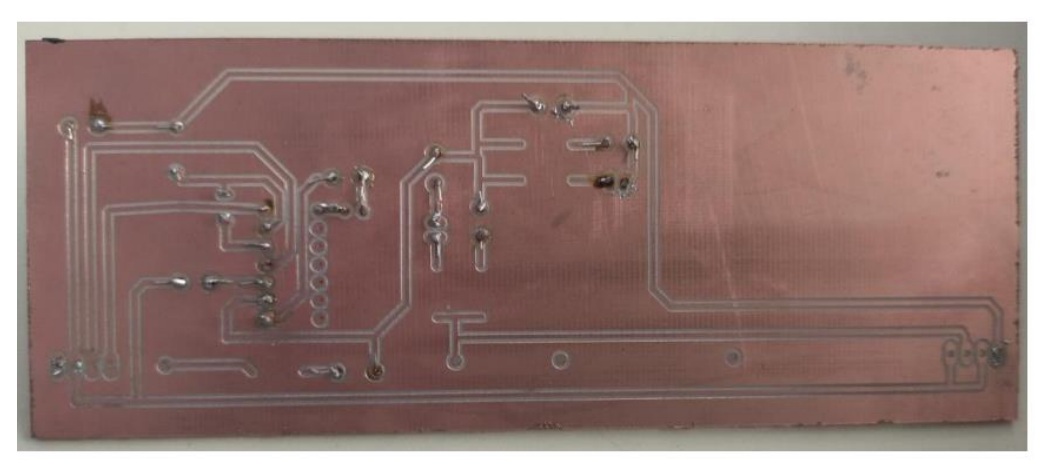

Рисунок В2 - Вид платы сзади.

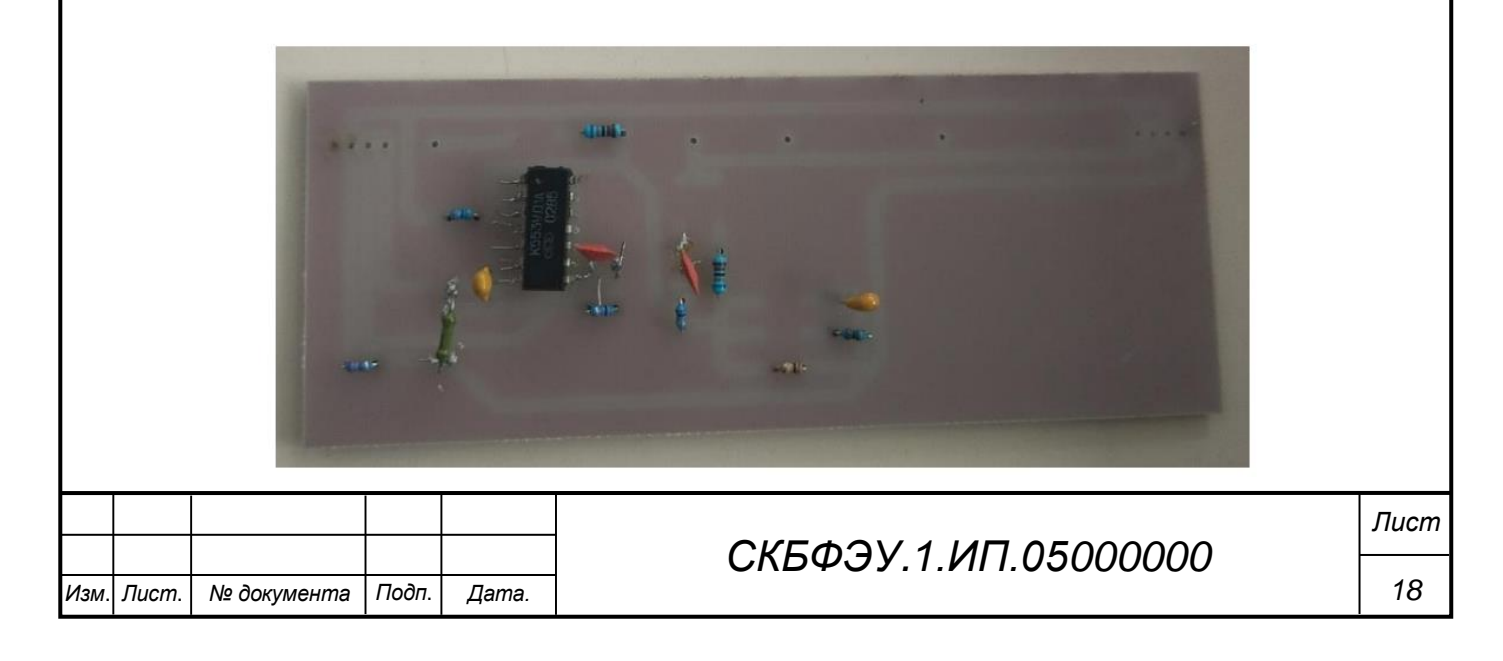

## Рисунок В3 – Вид платы сзади

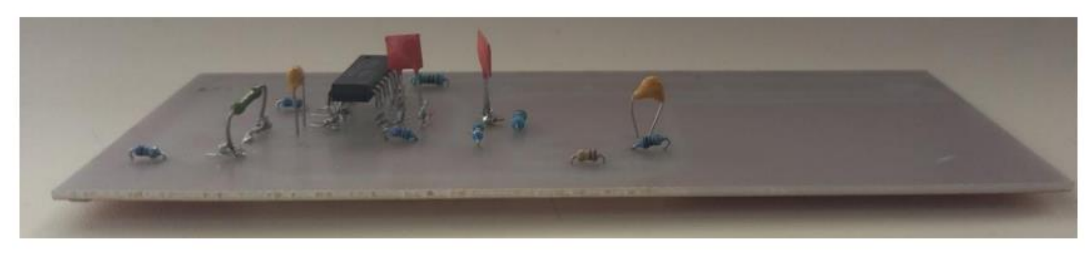

Рисунок В4 - Вид платы сбоку.

## **5.1 Устройство изделия**

<span id="page-18-0"></span>Изделие состоит из связанных в цепь элементов, организующих различны виды работы устройства в момент ручного переключения режимов.

Основой служит ОУ, связанный через ключи с цепями элементов, подключенных к выводам (входам) на плате NI Elvis.

Структурная схема изделия представлена на рисунке С1.

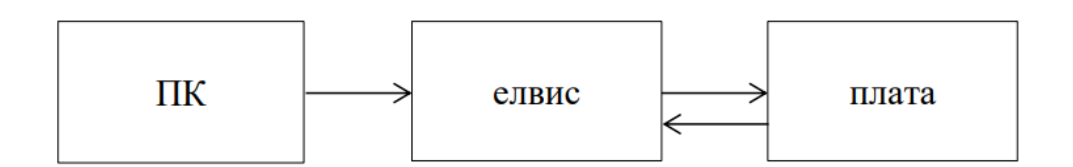

Рисунок С1 – Структурная схема

## **5.2 Описание работы изделия**

1. Рассчитать номиналы элементов схемы сумматора в соответствии с заданием (табл. 4.1). Сумматор должен реализовывать функцию вида:

# $|U_{\text{Bbix}}| = K1 \cdot X + K2 \cdot Y.$

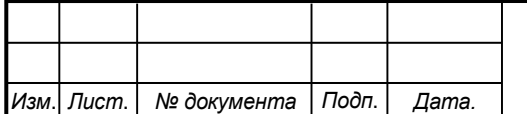

#### Таблина 4.1

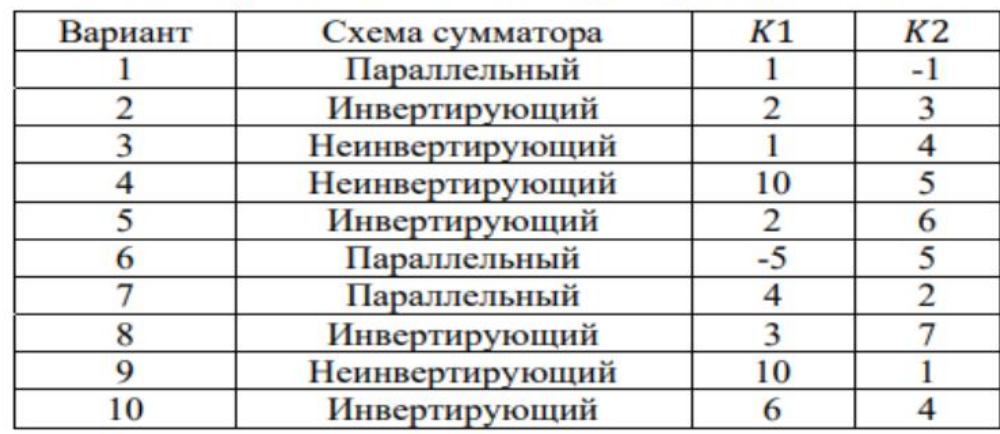

Исходные данные для лабораторной работы

2. Собрать схему сумматора. Исследовать передаточные характеристики схемы ( ( )) при разных значениях Построить график передаточных характеристик.

3. Рассчитать зависимость погрешности схемы от значений входных сигналов. Построить зависимость погрешности схемы от значений входных сигналов. Определить диапазон допустимых входных напряжений, обеспечивающих погрешность преобразования не более 1%.

4. Подать на один из входов сумматора гармонический сигнал, а на второй - линейно изменяющийся, гармонический в фазе с первым сигналом, гармонический в противофазе с первым сигналом, гармонический с удвоенной частотой, прямоугольный сигнал. Проанализировать диаграммы выходных напряжений.

5. Собрать схему дифференцирующего преобразователя в соответствии с заданием (табл. 4.2).

Таблица 4.2

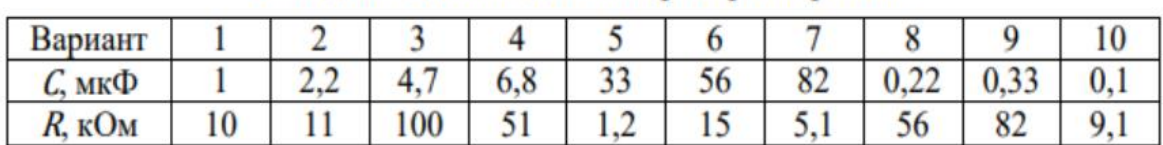

Исходные данные для лабораторной работы

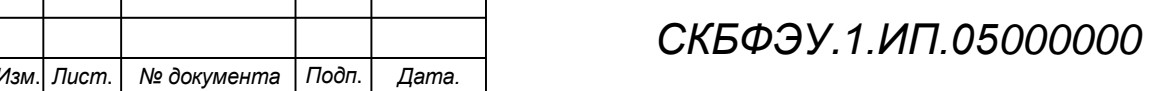

6. Подать на вход схемы треугольное напряжение, проанализировать входной сигнал. Рассчитать постоянную времени дифференцирования, определить коэффициент преобразования схемы, погрешность преобразования.

7. Исследовать работу схемы при воздействии на ее вход гармоническим сигналом и прямоугольным сигналом.

8. Снять АЧХ и ФЧХ схемы.

9. Модифицировать схему и повторить эксперимент п.8. Проанализировать изменения.

10. Собрать схему интегрирующего преобразователя в соответствии с заданием (см. табл. 4.2)

11. Подать на вход схемы прямоугольный сигнал, проанализировать входной сигнал. Рассчитать постоянную времени интегрирования, определить коэффициент преобразования схемы, погрешность преобразования.

12. Исследовать работу схемы при воздействии на ее вход гармонического сигнала и треугольного сигнала.

13. Снять АЧХ и ФЧХ схемы.

14. Модифицировать схему и повторить эксперимент п. 13. Проанализировать изменения. Студент устанавливает плату в соответствии разъемов на платформе NI Elvis, предварительно включив ее. Регулируя выходные сигналы с переменного генератора пользователь задает режим работы устройства. Если выбран режим дифференциатора (поданы треугольные импульсы), то после переключения двух тумблеров на плате, соответствующих режиму дифференциатора – на виртуальном осциллографе будут наблюдаться сигналы прямоугольной формы. Если выбран режим интегратора (поданы прямоугольные импульсы), то после переключения соответствующих тумблеров на виртуальном осциллографе будут наблюдаться сигналы треугольной формы. В случае выбора режима

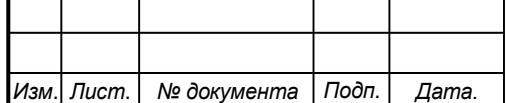

## *СКБФЭУ.1.ИП.05000000*

*Лист*

сумматора (соответствующее переключение тумблера на дополнительный источник питания и поданная синусоида на вход) – на виртуальном осциллографе будет показана разность поданных токов. Таким образом студент может производить работы в рамках лабораторных практикумов.

Плата устанавливается в соответствии разъемов на структуре NI Elvis. Elvis подключается к компьютеру и эмулируется в виртуальной среде. Подается питание на плату, в ручную посредством тумблеров выбирается режим работы ОУ.

В ходе работы производится настройка характеристик входного тока с основного источника, по необходимости с дополнительного источника, являющемся необходимым для создания двуполярного питания в цепи сумматора. Вывод данных происходит посредством виртуального осциллографа, данные на который передаются через впаянные в плату разъемы, подключаемые к NI Elvis

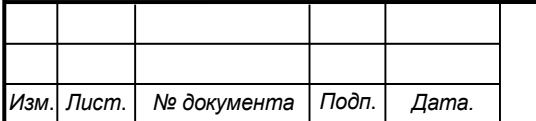

## **6 Условия эксплуатации**

<span id="page-22-0"></span>Изделие выпускается в климатическом исполнении УХЛ 4.2 по ГОСТ 15150‐69 и предназначен для использования в стационарных условиях в закрытых помещениях при соответствующих климатических условиях:

- интервал температур от -40 до +85 °С;
- относительная влажность воздуха до 80 % при температуре +25 °С;
- высота над уровнем моря не более 2000 м;

• атмосферное давление от 86,6 до 106 кПа (от 650 до 800 мм рт. ст.). В помещении, где используется изделие не должно возникать условий для конденсации влаги (выпадения росы). Изделие является электронным прибором, требующим бережного обращения. Для обеспечения безотказной работы, сохранения точности и его сбережения необходимо соблюдать следующие правила:

- изучить паспорт, прежде чем приступить к работе с изделием;
- предохранять изделие от ударов и повреждений;
- не допускать самостоятельную разборку изделия.

## **6.1 Правила и особенности размещения изделия**

<span id="page-22-1"></span>Изделие размещается непосредственно на структуре NI Elvis и не преднаначенно для использование вне нее.

## **6.2 Меры безопасности**

<span id="page-22-2"></span>Необходимо соблюдать требования техники безопасности и следующие меры предосторожности:

не оставлять изделие включенным без наблюдения;

 после транспортировки в холодное время года изделие необходимо выдержать при комнатной температуре не менее двух часов;

 внутренние осмотры и ремонт изделия должны производиться только квалифицированными специалистами; 25 25 Изм. Лист. № документа Подп. Дата. Лист СКБФЭУ.2.ИП.010000ПЭ

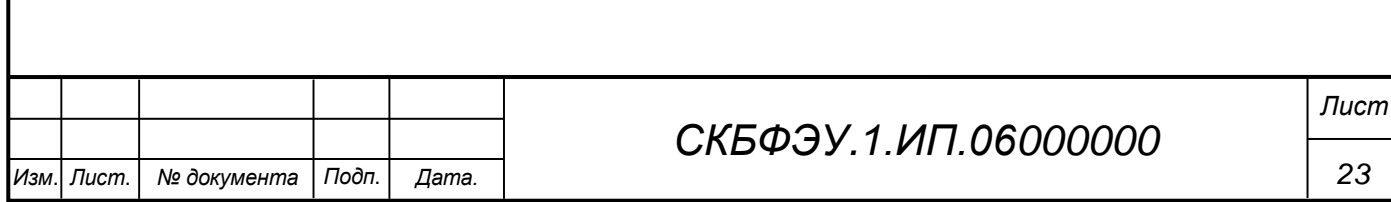

 не устанавливайте изделие на неустойчивой подставке, стойке или ненадежном кронштейне.

#### **6.3 Правила хранения и транспортирования**

<span id="page-23-0"></span>Транспортирование изделия в упакованном виде может производиться железнодорожным, автомобильным (в закрытых транспортных средствах), воздушным, речным и морским видами транспорта в соответствии с правилами перевозок грузов, действующих на транспорт данного вида. Условия транспортирования изделия по части воздействия климатических факторов должны соответствовать группе 5 по ГОСТ 15150.

После транспортирования изделие должно быть выдержано не менее 2 часов в транспортной таре при температуре  $20\pm 5$  °C и относительной влажности воздуха не более 80 %.

Распакованное изделие должно храниться в отапливаемом и вентилируемом чистом помещении при температуре от +5 до +40 °С и относительной влажности воздуха не более 60 %. При температуре ниже 25 °С допускается увеличение относительной влажности до 80 %. Воздух в помещении не должен содержать примесей, вызывающих коррозию металлов, налеты на поверхностях оптических деталей.

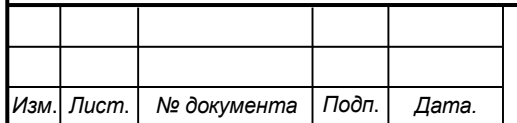

<span id="page-24-0"></span>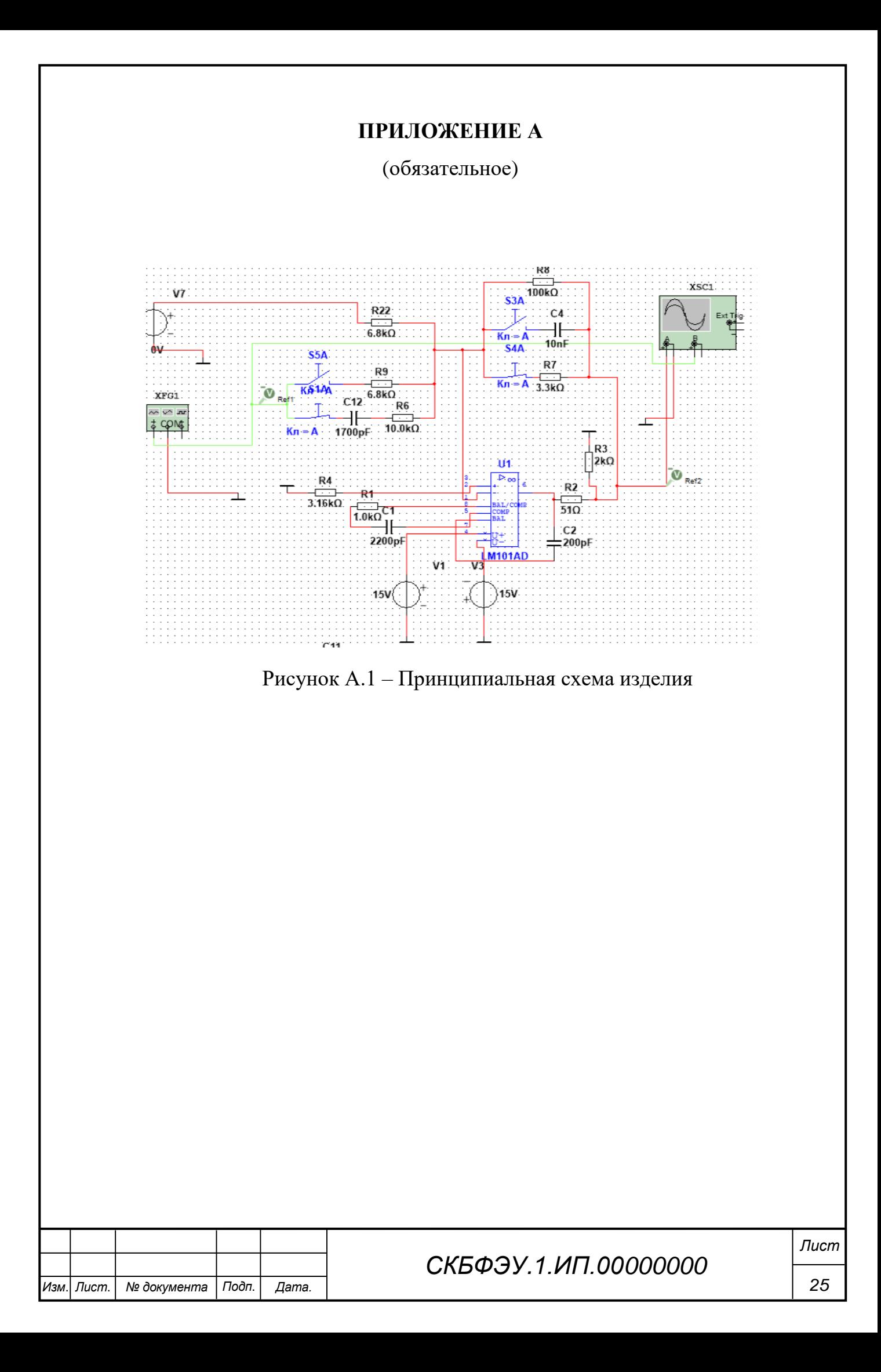

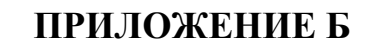

(обязательное)

<span id="page-25-0"></span>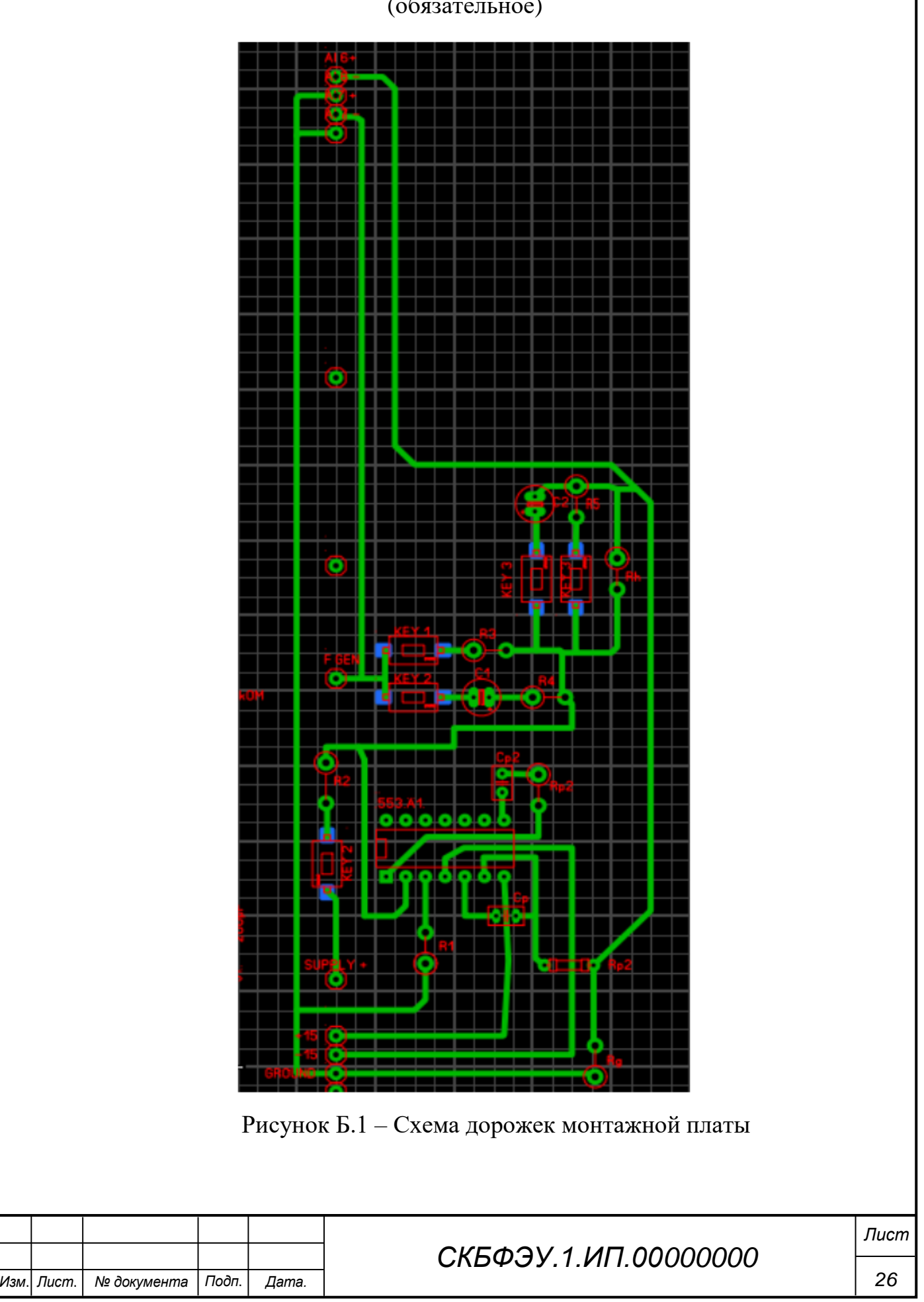

Министерство науки и высшего образования Российской Федерации

Федеральное государственное бюджетное образовательное учреждение высшего образования «Комсомольский-на-Амуре государственный университет»

#### СОГЛАСОВАНО

Декан ФЭУ

#### Начальник отдела ОНиПКРС

Murf<br>E.M. Димитриади  $\frac{46 \times 16}{2025}$   $\frac{2025}{100}$ 

 $\overbrace{(\text{modnucb})}^{\text{(modnucb)}}$ <br>  $\overbrace{\text{C.}^{\text{(modnucb)}}}^{\text{(modnucb)}}$ 

Проректор по науке и инновационной работе, д-р техн. наук. профессор  $\sqrt{\frac{A.B. KocmbHHHH}{A.B. KocmbHHHH}}$ (noomuco)<br>  $\frac{(1000)(100)}{2022}$  T.

УТВЕРЖДАЮ

#### **AKT**

о приемке в эксплуатацию техническую разработку «стенд для исследования

#### аналоговых вычислительных схем»

г. Комсомольск-на-Амуре

 $\sqrt{6}$  00 2023.

Комиссия в составе представителей:

со стороны заказчика

- В.В. Солецкий руководитель СКБ,
- А.С. Гудим декан ФЭУ

со стороны исполнителя

- А.В.Фролов руководителя проекта,
- Е.А. Трегубов

составила акт о нижеследующем:

«Исполнитель» передает техническую разработку «Стенд для исследования аналоговых вычислительных схем», в составе:

Оборудование, в составе:

 $\bullet$  СдИАВС

Эксплуатационная документация:

• Паспорт изделия

Руководитель проекта

<u>doy 16.06.23</u> A.B. Фролов

Исполнители проекта

 $V$ u  $16.06.2023$  E.A. Tperyõos

 $\bar{r}$